# **Przedmioty do wyboru (semestr zimowy 2023/24)**

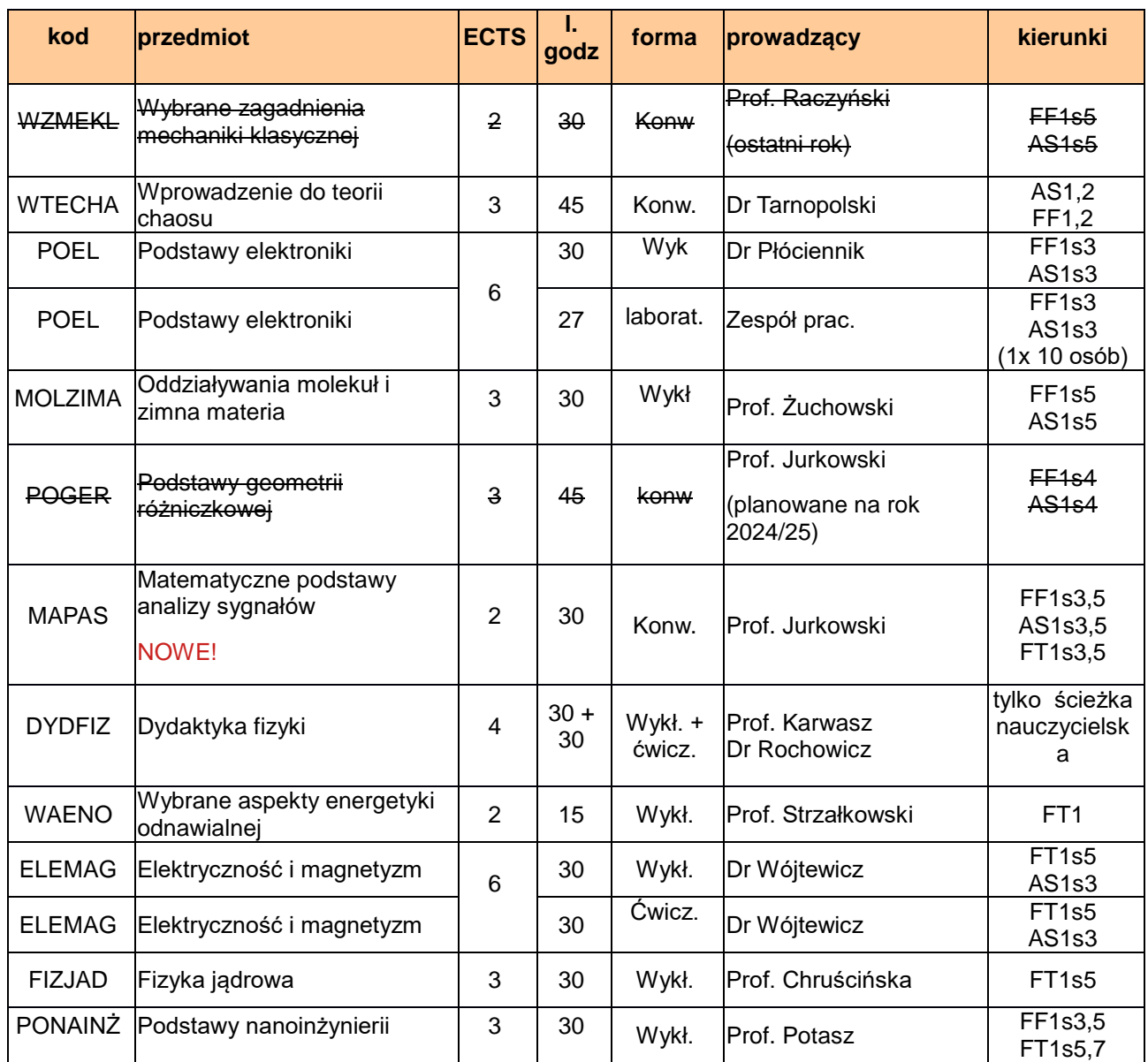

Stopień 1 (Astronomia (AS1), Fizyka (FF1), Fizyka tech (FT1))

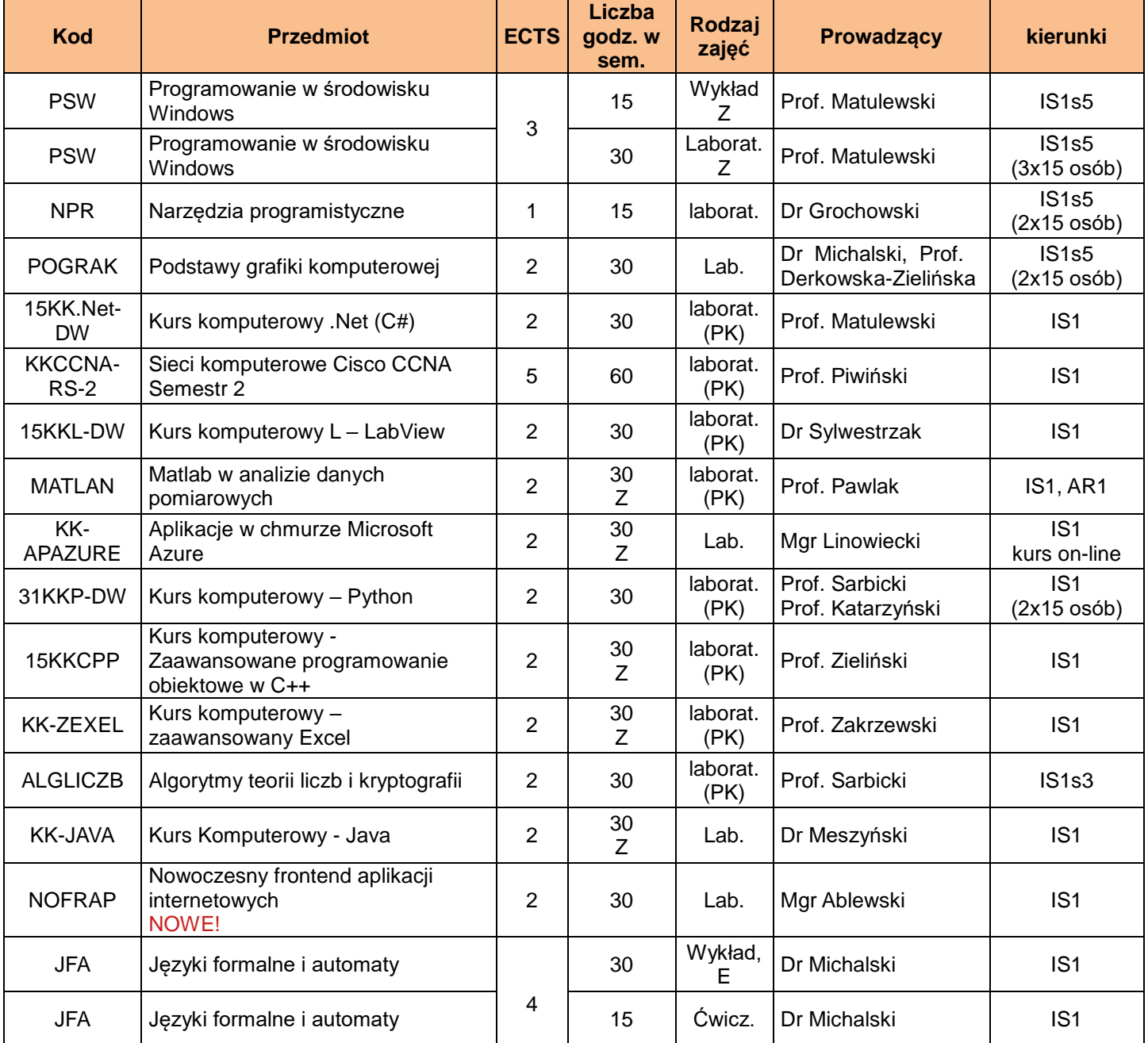

### **Stopień 1 (Automatyka i robotyka) Przedmioty ogólne do wyboru**

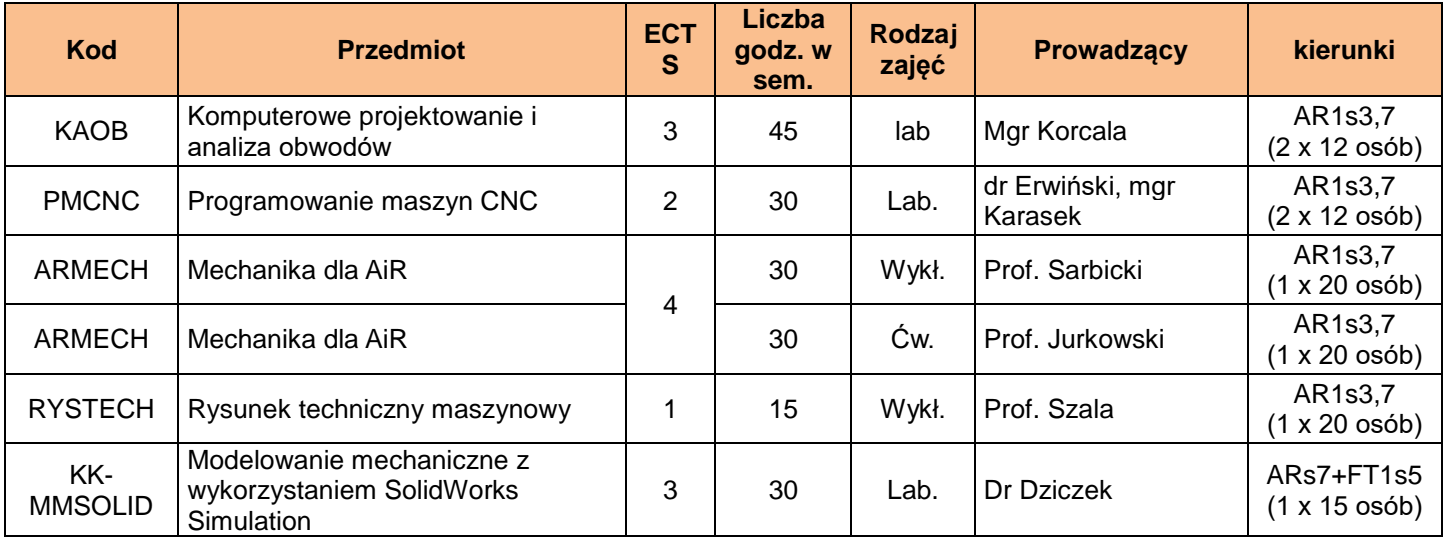

## **Przedmioty do wyboru (semestr letni 2023/24)**

Stopień 1 (Astronomia (AS1), Fizyka (FF1), Fizyka tech (FT1))

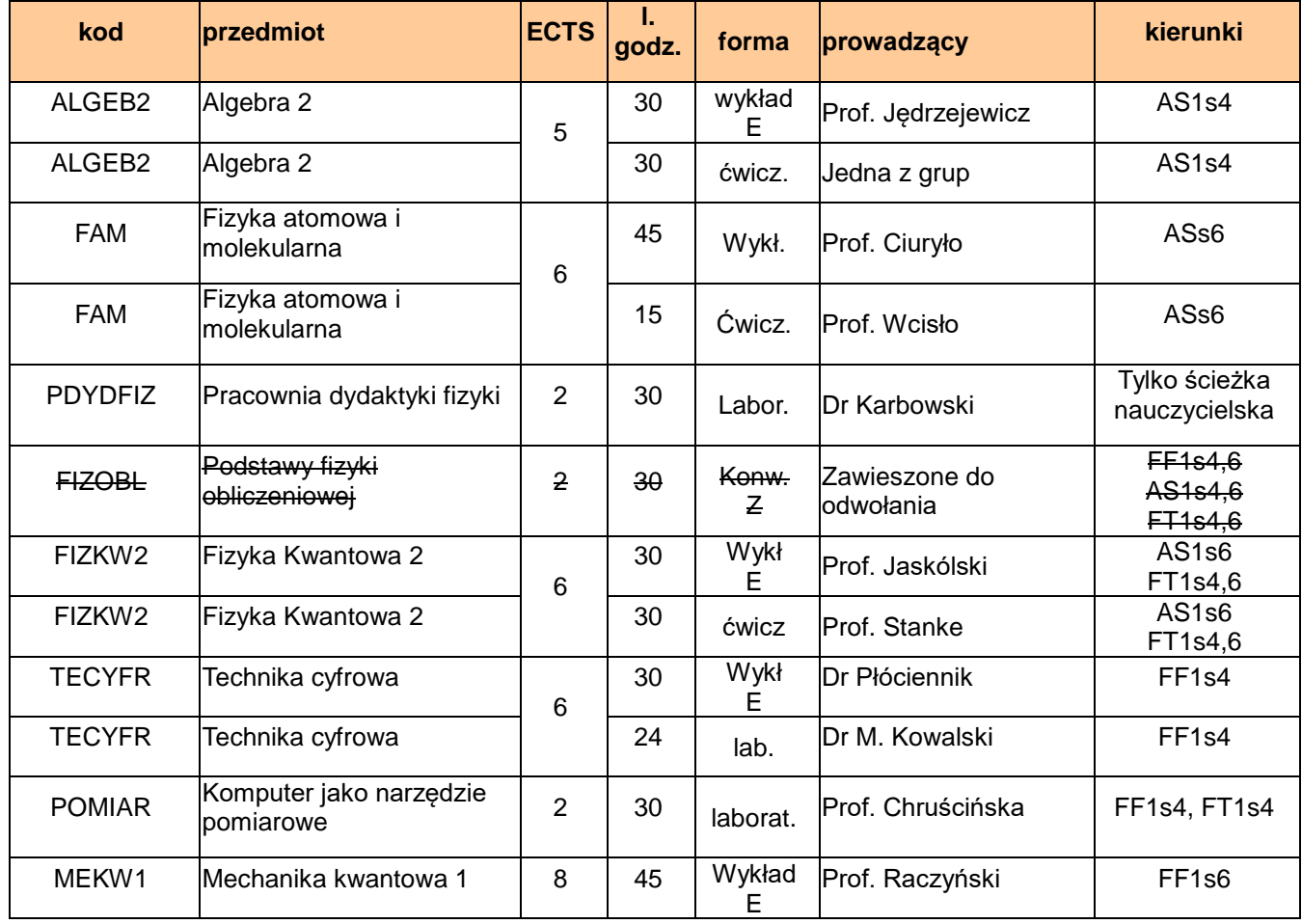

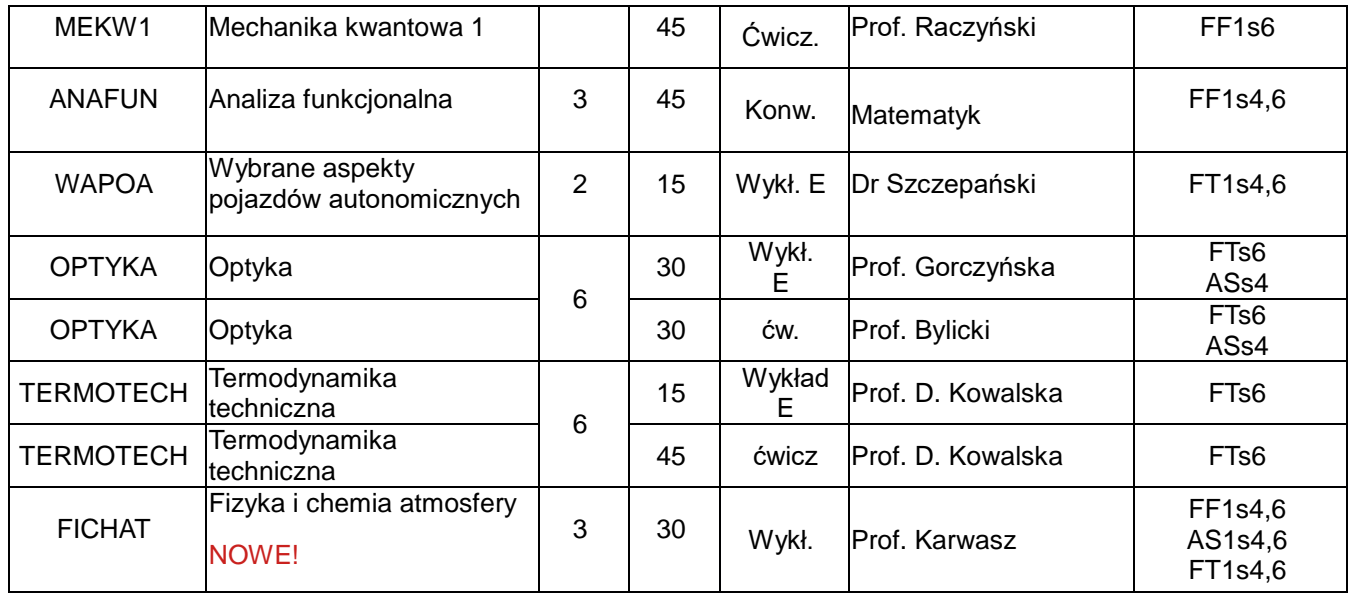

### **Stopień 1 (Informatyka stosowana)**

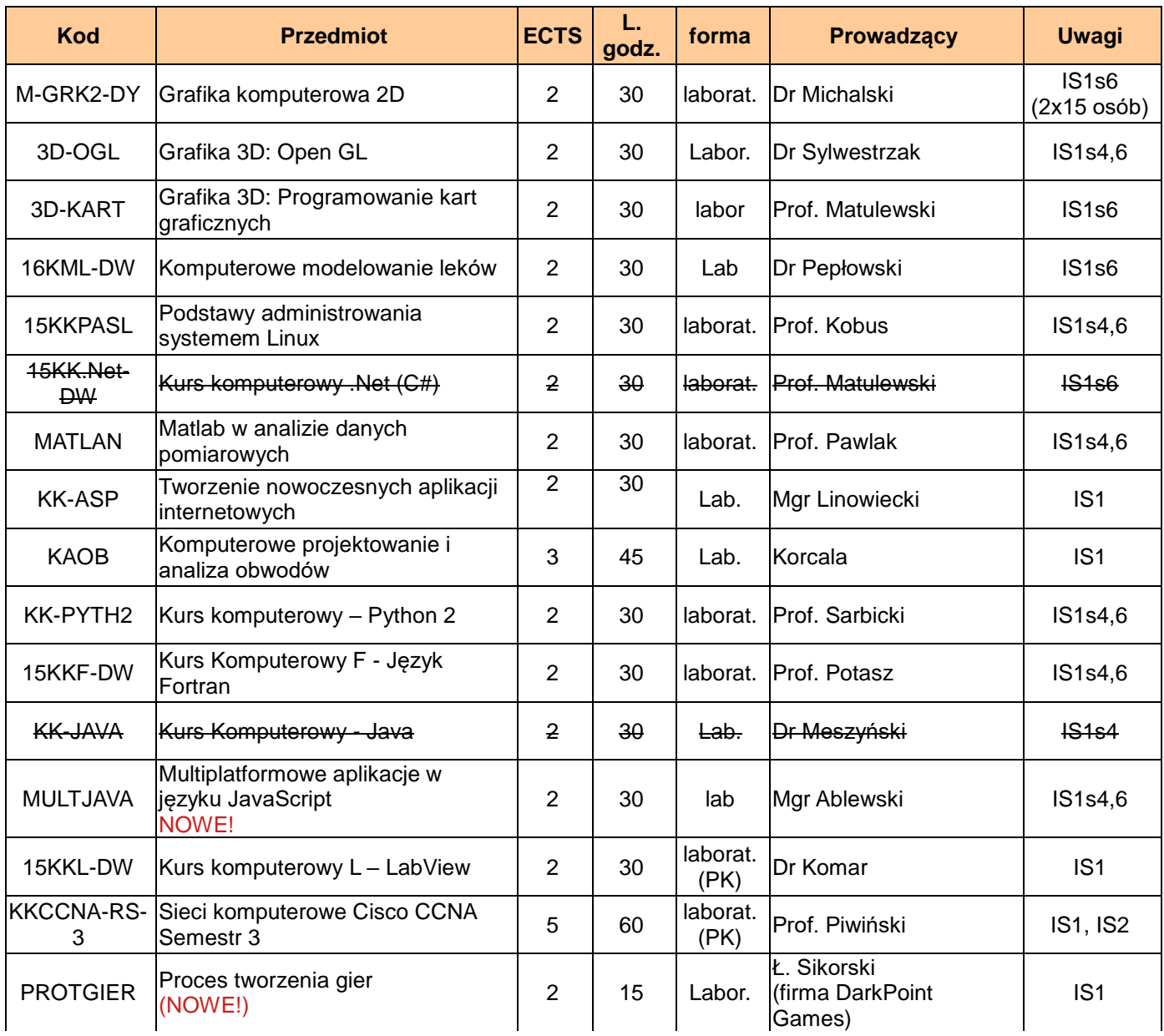

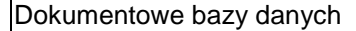

#### **Stopień 1 (Automatyka i robotyka) Przedmioty ogólne do wyboru**

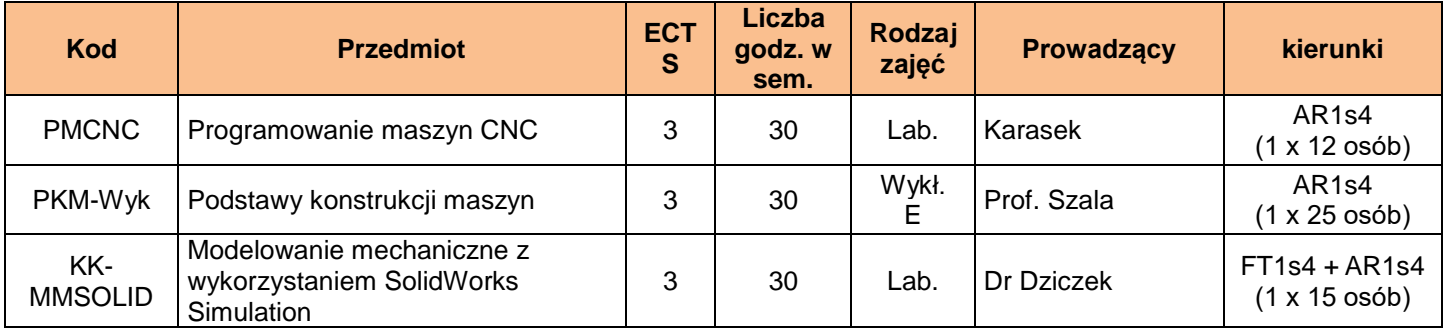